# Задача A. На грани открытия

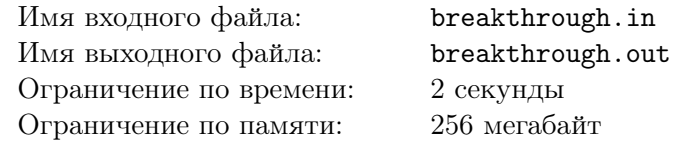

Экспериментатор Глюк нашёл на свалке старый прибор и решил исследовать его. Для этого он сделал серию измерений. Прибор оказался хорошим, а экспериментатор талантливым, поэтому все показания прибора не убывали от измерения к измерению. Но Глюк не только талантливый, но и ленивый, поэтому серию своих измерений он решил дополнить исследованием одного известного ученого из Берляндии, чьё имя слишком известно, чтобы произносить его. Берляндский ученый исследовал совершенно другой объект, но Глюку было важно, что у учёного получились тоже неубывающие значения. Теперь Глюк хочет объединить две серии, чтобы прославиться на весь мир. Как известно, он слишком ленив, поэтому поручает эту задачу вам.

## Формат входных данных

В первой строке входного файла даны два числа  $N$  и  $(1 \le N, M \le 100000)$ . В следующих двух строках находятся  $N$  и  $M$  целых чисел, по модулю не превосходящие  $10^9$  - серии Глюка и слишком известного ученого соответственно.

#### Формат выходных данных

В выходной файл необходимо вывести полученную серию, между любыми двумя числами – пробел.

## Примеры

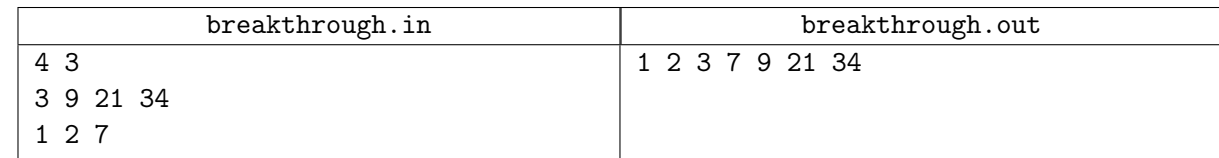

## Замечание

В этой задаче нельзя использовать встроенную сортировку.

# Задача B. Сортировка

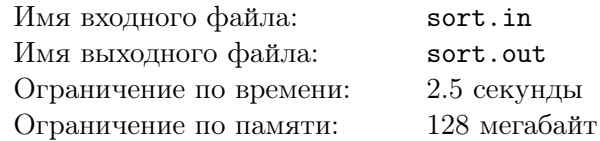

Дан массив целых чисел. Ваша задача — отсортировать его в порядке неубывания, используя любую эффективную сортировку.

## Формат входных данных

В первой строке входного файла содержится число  $N$   $(1 \le N \le 100000)$  — количество элементов в массиве. Во второй строке находятся  $N$  целых чисел, по модулю не превосходящих  $10^9\cdot$ 

## Формат выходных данных

В выходной файл надо вывести этот же массив в порядке неубывания, между любыми двумя числами должен стоять ровно один пробел.

## Примеры

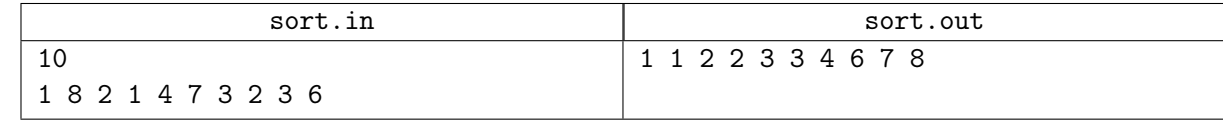

# Замечание

При решении задачи нельзя использовать встроенные функции sort и sorted.

# Задача C. Быстрая сортировка

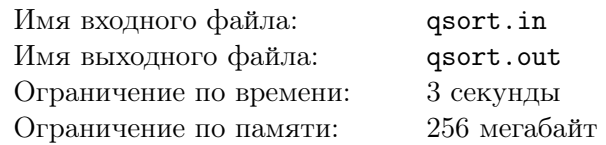

Отсортируйте данную последовательность используя алгоритм быстрой сортировки Хоара.

### Формат входных данных

В единственной строке входного файла содержится последовательность, содержащая не более чем 100000 целых чисел.

## Формат выходных данных

В единственной строке выходного файла выведите последовательность в неубывающем порядке.

# Примеры

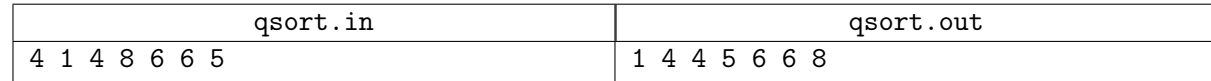

# Задача D. Свадьбы

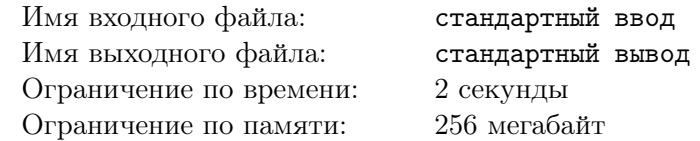

Одна очень предприимчивая и симпатичная девушка решила собрать себе денег на роскошную жизнь. У нее есть *N* поклонников, про каждого из них она узнала размер его состояния *P<sup>i</sup>* . Девушка намерена выйти замуж и сразу же развестись с некоторыми из своих поклонников. По законам страны в случае развода каждый из супругов получает ровно половину их общего состояния.

Девушка хочет путем заключения браков и разводов получить со своих поклонников как можно больше денег.

## Формат входных данных

Первая строка входных данных содержит число  $N$  — количество поклонников  $(1 \leqslant N \leqslant 10^5).$ Вторая строка содержит содержит *N* целых чисел *P*1, . . . , *P<sup>N</sup>* — размеры состояний поклонников  $(0 \leqslant P_i \leqslant 10^6)$ . Третья строка содержит одно число  $Y$  — состояние девушки  $(0 \leqslant Y \leqslant 10^6 + 1)$ .

## Формат выходных данных

Программа должна вывести одно действительное число — максимальную сумму денег, которая может оказаться у девушки в результате махинаций.

## Примеры

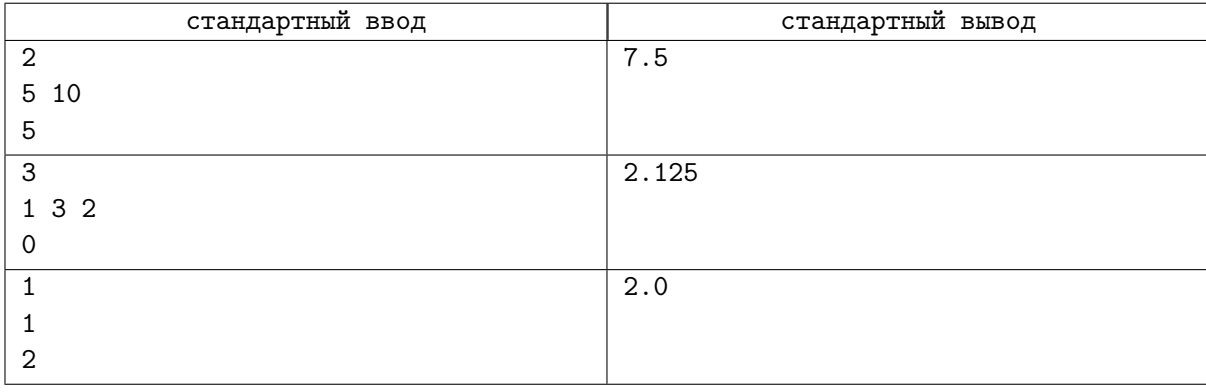

# Задача E. Воины

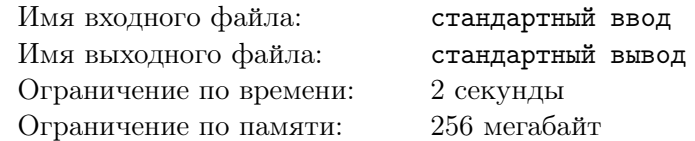

У короля Флатландии Сергея Обритаева *n* воинов. У каждого воина есть сила и любимая команда по керлингу — натуральные числа, не превосходящие  $10^9\cdot$ 

Если силы воинов отличаются более чем на  $10^6$ , то более сильный будет заниматься кибербуллингом по отношению к более слабому в социальной сети vkontakte.ru. Поэтому разность значений силы любых двух воинов в армии Сергея не превышает  $10^6$ .

Аналогично, если номера любимых команд отличаются более чем на  $10^6\rm{,}$  фанаты этих команд враждуют, так что такого в армии тоже не бывает.

Король хочет выстроить своих воинов в одну огромную шеренгу по неубыванию силы, а при равенстве силы они должны быть упорядочены по невозрастанию номера команды. Помогите ему.

#### Формат входных данных

В первой строке входного файла содержится число  $n (1 \leq n \leq 100000)$  — количество воинов.

В следующих *n* строках содержится по два натуральных числа, не превосходящих  $10^9 - \text{c}$ ила и любимая команда очередного воина. Разность значений силы двух любых воинов не превышает  $10^6$ . Аналогично, разность номеров любимых команд любых двух воинов не превышает  $10^6$ .

#### Формат выходных данных

Выходной файл должен содержать *n* строк по два натуральных числа: силу и номер любимой команды очередного воина в шеренге.

# Примеры

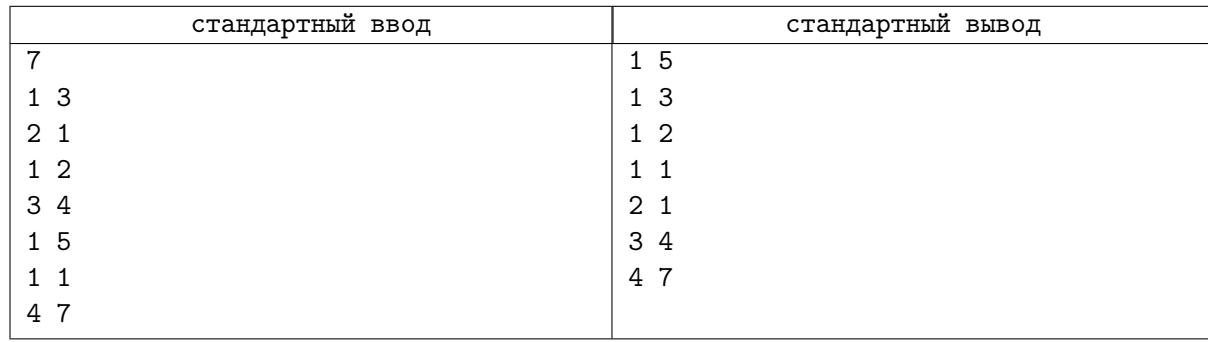

## Замечание

В этой задаче обязательно использовать radix sort.

# Задача F. Anti-qsort test

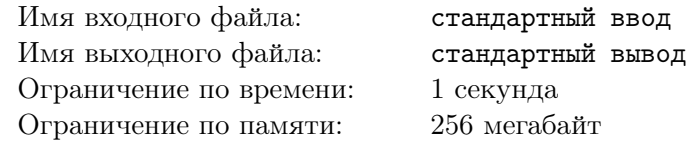

Рассмотрим алгоритм быстрой сортировки Хоара, с выбором в качестве барьерного элемента среднего элемента на отрезке  $(q = a[(1 + r) / 2])$ :

```
void qsort(vector<int> & a, int left, int right)
// Сортировка a[left...right] включительно
{
    if (right <= left)
        return;
```

```
int q = a[(1 + r) / 2];int i = left;int j = right;while (i \le j) {
    while (a[i] < q)++i;while (q < a[j])--i;if (i <= j) {
        swap(a[i], a[j]);++i;
        --j;
    }
}
qsort(a, left, j);
qsort(a, i, right);
```
По данному числу *n* составьте тест, являющийся перестановкой чисел от 1 до *n*, на котором этот алгоритм выполняет наибольшее число сравнений (подсчитываются сравнения  $a[i] < q u q < a[j]$ .

# Формат входных данных

Программа получает на вход одно целое число  $n, 1 \leq n \leq 70000$ .

## Формат выходных данных

Программа должна вывести перестановку чисел от 1 до *n*, на которой данная реализация алгоритма быстрой сортировки Хоара будет выполнять наибольшее число сравнений.

Можно вывести любой из возможных ответов.

# Примеры

}

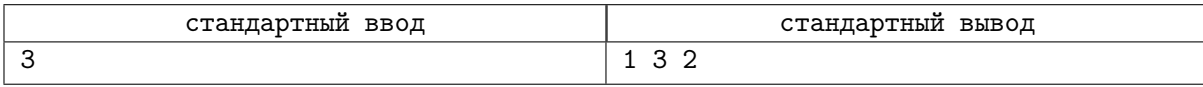

# Задача G. Цифровой корень

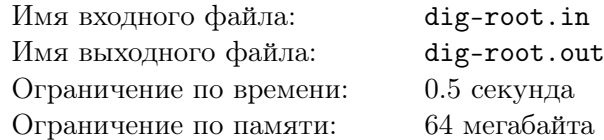

Цифровым корнем числа *n* называется следующее число: берется сумма цифр числа *n*, затем сумма цифр у получившегося числа и так далее пока не получится однозначное число.

Ваша задача — отсортировать данный массив по возрастанию цифровых корней его элементов. Если цифровые корни двух чисел равны, то раньше должно идти меньшее число.

## Формат входных данных

В первой строке файла через пробел введены элементы массива. Длина массива не превосходит 200, каждое число положительно и не превосходит  $10^9$ .

#### Формат выходных данных

Массив, отсортированный в порядке возрастания цифрового корня.

## Примеры

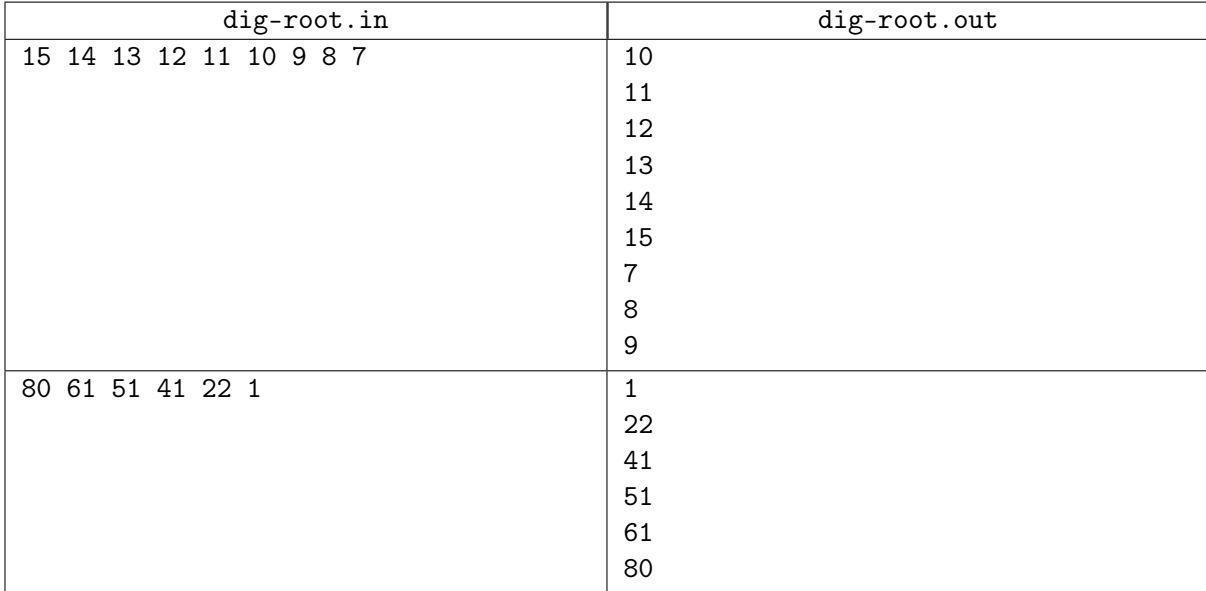

# Замечание

Требуется в решении написать вспомогательную функцию digital\_root(number), вычисляющую и возвращающую цифровой корень числа. Эту функцию необходимо использовать в сортировке по ключу в качестве ключа.

# Задача H. Коньки

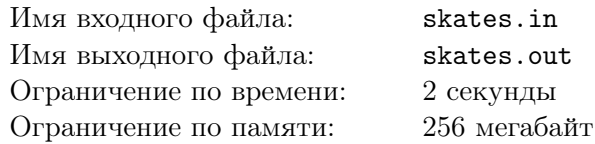

В ЛКШ-Зима школьники любят ходить на каток. В прокате коньков есть много коньков самых разных размеров. Школьник может надеть коньки любого размера, который не меньше размера его ноги. Известны размеры всех коньков и размеры ног школьников. Определите, какое наибольшее число школьников сможет одновременно пойти покататься.

#### Формат входных данных

Первая строка входных данных содержит число *N* — количество коньков в прокате  $(1 \le N \le 10^5)$ . Во второй строке записано *N* чисел — размеры коньков. В третьей строке содержится число  $M$  — количество школьников в ЛКШ  $(1 \leqslant M \leqslant 10^5),$  четвертая строка содержит размеры их ног. Размеры коньков и ног — натуральные числа, не превосходящие 100.

## Формат выходных данных

Выведите единственное число — наибольшее количество школьников, которое сможет пойти на каток.

#### Примеры

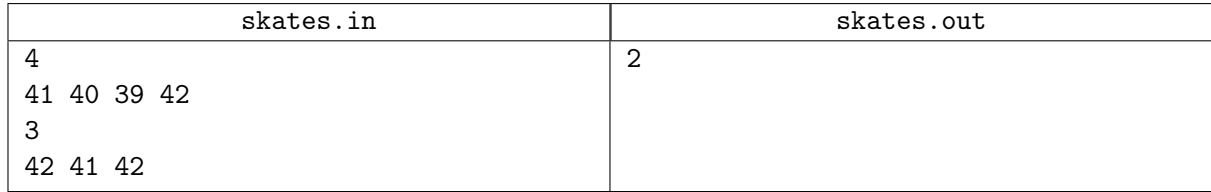